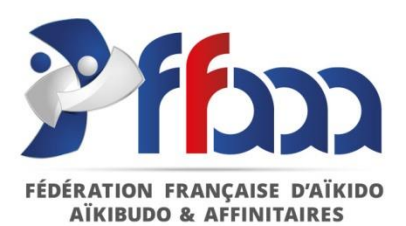

# **CONSIGNES POUR REMPLIR LE DOSSIER D'AFFILIATION**

*FFAAA-2018-41-FORM-SIEGE Annule et remplace l'édition du 19 septembre 2017.* 

## **Merci de bien vouloir remplir entièrement les formulaires constituant le dossier d'affiliation.**

*Si en cours ou fin de saison sportive les membres du Bureau ou du Comité Directeur, l'enseignant-e ou le /la correspondant-e changent, merci de bien vouloir en informer la Fédération ainsi que votre Comité Interdépartemental (CID).*

## **Formulaire 1 :** Demande d'Affiliation

*Remplir la case réservée au club.* 

*Ces informations sont très importantes, car elles nous permettent de communiquer avec le club et de lui transmettre les informations importantes concernant la vie fédérale.* 

## **Formulaire 2 :** Fiche d'engagement

*A remplir par le/la Président-e.*

**Formulaire 3 :** Fiche de renseignements association

**Formulaire 4 :** Fiche de renseignements dojo

**Formulaire 5 :** Fiche de renseignements enseignant-e

### **Formulaire 6 :** Autorisation provisoire d'enseigner

*Pour les enseignant-e-s n'étant pas titulaires d'un diplôme d'enseignement. Cette autorisation n'est valable qu'une saison. Elle doit être renouvelée au plus tard le 31 juillet de chaque année jusqu'à l'obtention d'un diplôme d'enseignement.*

**Formulaire 7 :** Bordereau de cotisation club.

*Cotisation à régler à votre CID d'appartenance.* 

Une fois le dossier rempli, **joindre** des photocopies des **statuts du club** et du **récépissé de déclaration en Préfecture** ou du **Journal Officiel** et expédier le tout à votre CID d'appartenance.

Le/la Président-e du CID complètera le dossier et vous attribuera un **numéro d'affiliation**. Ce numéro vous sera affecté définitivement et vous devrez le mentionner dans tous vos courriers ainsi que sur les licences. Dès que votre dossier nous parviendra, nous vous ferons l'envoi de tous les documents vous permettant de mener à bien la saison sportive.

## **Tout dossier d'affiliation incomplet sera retourné au correspondant du club.**

*Nous joignons, en annexe, des statuts de club type.*